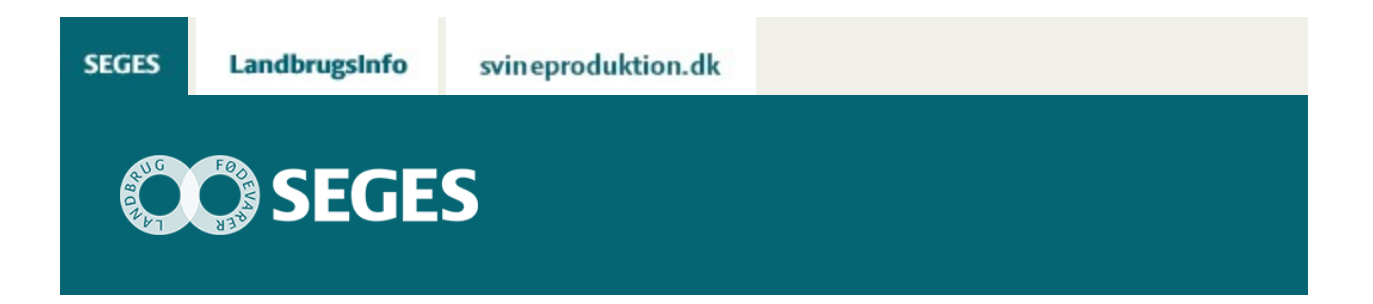

## **AP1 DBTJEK OMSÆTNINGER**

## **STØTTET AF** Kvægafgiftsfonden

En kort instruktionsfilm om, hvordan du udfylder fanen omsætninger for at få lavet DBTjek for slagtekalve i DMS

[Se film](https://www.seges.tv/video/58596082/db-tjek-for-slagtekalve-i-dms)

© 2021 - SEGES Projektsitet